# **El MÉTODO MATEMÁTICO PARA LAS SERIES VARIABLES CON GRADIENTE ARITMÉTICO CRECIENTE**

El presente documento desarrolla en detalle el método utilizado por el autor Jaime García en su libro "Matemáticas Financieras con ecuaciones en diferencia finita"<sup>[1](#page-0-0)</sup>, siendo el objetivo dar una mayor explicación El método consiste en utilizar ecuaciones en diferencia finita de primer orden, en un caso, polinomial, y en otro caso, con función exponencial. En ambos casos, a diferencia del utilizado en las series uniformes, estas ecuaciones contienen variables que aumentan de manera lineal o geométrica. El primer caso se refiere a las series variables con gradiente aritmético y el segundo caso, a las series variables con gradiente geométrico, y el gradiente puede ser creciente o decreciente. En adición se utiliza el método de los coeficientes indeterminados. El presente documento desarrolla las "series variables con gradiente aritmético creciente".

### **Las Series Variables con Gradiente Aritmético Creciente**

Sea una serie variable vencida de "n" periodos con gradiente aritmético "G", la primera renta de valor "A", una tasa de interés "i" por periodo. El objetivo es estimar el valor futuro "F" de esta serie variable.

La primera renta será "A" al final del primero periodo, la segunda renta será "A+G", al final del segundo periodo, la tercera renta será "A+2.G", al final del tercer periodo. Se puede apreciar que el gradiente se inicia en el segundo periodo y aumenta de manera lineal o aritmética.

La ecuación que representa el valor futuro de las rentas capitalizadas al periodo "n" será la siguiente:

$$
F_{t+1} = F_t + i.F_t + A + t.G \tag{1}
$$

Con la finalidad de facilitar la explicación, asumimos que se efectúan "n" depósitos en un banco comercial.

En la ecuación (1), el miembro de la izquierda es el valor acumulado en el periodo "t+1", el primer término del miembro de la derecha es el valor

1

<span id="page-0-0"></span><sup>&</sup>lt;sup>1</sup> Jaime García, Matemáticas Financieras con ecuaciones de diferencia finita, cuarta edición, Pearson, Santa Fe de Bogotá, D.C., Colombia, 2000.

acumulado en el periodo t, el segundo término es el interés devengado en el periodo t, el tercer termino es la renta fija relacionada al periodo "t" que en nuestro caso sería el valor base del depósito, y el último término es el componente variable de cada uno de los depósitos que se efectúan, es decir, es el producto de dos factores, el primero es el número de gradiente (t) y el segundo factor es el valor del gradiente aritmético (G). Por ejemplo, en el periodo "1", el valor de "t" es de cero tal como se dijese anteriormente, ya que en este periodo no existe gradiente aún; en el segundo periodo, el valor de "t" es de "2", y así sucesivamente.

Ordenando la ecuación (1) tenemos:

$$
F_{t+1} - (1+i)F_t = A + t \cdot G \tag{2}
$$

Donde

$$
A + t \cdot G = g(t) \tag{3}
$$

La ecuación (2) es una ecuación de diferencia finita con una función lineal con la variable tiempo "t"

## **El método**

1

El método de solución de una ecuación en diferencia finita de primer orden, siguiendo el método desarrollado por García $^2$  $^2$ , es la siguiente:

Sea la ecuación de diferencia finita de primer orden:

$$
a1.Y_{t+1} + ao.Y_t = g(t) \tag{4}
$$

La solución general será la siguiente:

$$
Y_t = Y_h(t) + Y_p(t) \tag{5}
$$

El primer término del miembro de la izquierda es la solución general de la ecuación homogénea de la ecuación (4), y el segundo término, es la solución particular de la ecuación mencionada.

<span id="page-1-0"></span><sup>&</sup>lt;sup>2</sup> Ver cita anterior, capítulo 2; también en la web del autor del presente documento existe un documento del método utilizado del capítulo mencionado y su respectiva explicación con mayor detalle.

# **La solución general de la ecuación homogénea**

Sea la ecuación homogénea:

$$
a1.Y_{t+1} + ao.Y_t = 0 \tag{6}
$$

Donde:

 $g(t) = 0$ 

Aplicando la solución de una ecuación de diferencia cuando el término g(t) es una constante o tiene un valor de "0", tenemos que:

$$
Y_t = A^t.C + B\left[\frac{1-A^t}{1-A}\right]
$$
 (7)

Donde:

$$
A = \frac{-ao}{a1}
$$
  
\n
$$
B = \frac{k}{a1}
$$
 (8)

y "C" es una constante arbitraria

Según la ecuación homogénea (6), el término "k" es igual que cero, luego:

$$
B = \frac{k}{a1} = \frac{0}{a1} = 0
$$
 (9)

Volviendo a la ecuación (2), su respectiva ecuación homogénea es la siguiente:

$$
F_{t+1} - (1+i)F_t = 0 \tag{10}
$$

Aplicando las ecuaciones (8) y (9), tenemos que:

$$
A = \frac{-ao}{a1} = \frac{-(-1+i)}{1} = 1+i
$$
  
\n
$$
B = \frac{k}{a1} = 0
$$
\n(11)

y reemplazando (11) en (7) tenemos:

$$
F_h(t) = (1+i)^t \cdot C + (0) \left[ \frac{1 - (1+i)^t}{1 - (1+i)} \right]
$$
 (12)<sup>3</sup>

Luego, la solución general de la ecuación homogénea será:

$$
F_h(t) = (1+i)^t \cdot C \tag{13}
$$

### **La solución particular**

En cuanto a la solución particular, tenemos que:

$$
A + t \cdot G = g(t) \tag{3}
$$

La ecuación (3) es un polinomio lineal por tanto su solución también debe ser un polinomio lineal de la siguiente forma:

$$
F_p(t) = at + b \tag{14}^4
$$

Convirtiendo la ecuación (14) al periodo "t+1"

$$
F_p(t+1) = a(t+1) + b \tag{15}
$$

Reemplazando (14) y (15) en la ecuación (2), tenemos:

$$
a.(t+1) + b - (at+b).(1+i) = G.t + A
$$
 (16)

Efectuando arreglos algebraicos:

<sup>&</sup>lt;sup>3</sup> La letra "h" que está como sub índice se refiere a homogénea<br><sup>4</sup> La letra "p" que está como sub índice se refiere a particular

<span id="page-3-1"></span><span id="page-3-0"></span>

$$
a.t + a + b - (a.t + b)(1 + i) = Gt + A
$$
  
\n
$$
a.t + a + b - a.t(1 + i) - b.(1 + i) = Gt + A
$$
  
\n
$$
a.t(1 - (1 + i)) + b(1 - (1 + i)) + a = Gt + A
$$
  
\n
$$
-a.t. i - b.i + a = Gt + A
$$
  
\n
$$
(-a.i) \cdot t + (a - b.i) = Gt + A
$$
 (17)

Igualando coeficientes para el caso de "a"

$$
-a.i = G.
$$
  
\n
$$
-a.i = G
$$
  
\n
$$
a = \frac{-G}{i}
$$
\n(18)

y para el caso de "b"

$$
a - b \cdot i = A
$$
  
\n
$$
\frac{-G}{i} - b \cdot i = A
$$
  
\n
$$
\frac{-G}{i} - A = b \cdot i
$$
  
\n
$$
b = \frac{-1}{i} (\frac{G}{i} + A)
$$
  
\n(19)

Reemplazando "a" y "b" en la ecuación (14):

$$
F_p(t) = \frac{-G}{i}t - \frac{1}{i}\left[\frac{G}{i} + A\right]
$$
  
\n
$$
F_p(t) = \frac{-G}{i}t - \frac{G}{i^2} - \frac{A}{i}
$$
  
\n
$$
F_p(t) = \frac{-G}{i}\left[t + \frac{1}{i}\right] - \frac{A}{i}
$$
\n(20)

Sumando ambas soluciones, ecuaciones (13) y (20):

$$
F_{t} = (1+i)^{t} \cdot C - \frac{G}{i} \left[ t + \frac{1}{i} \right] - \frac{A}{i}
$$
 (21)

La ecuación (21) es la solución general de la ecuación (2), sin embargo se hace necesario estimar la constante arbitraria "C". Para el efecto, sabemos que el valor de "F" en el periodo "0" es justamente "0". Reemplazando en (21):

$$
0 = (1+i)^0.C - \frac{G}{i} \left[ 0 + \frac{1}{i} \right] - \frac{A}{i}
$$

Despejando "C":

$$
C = \frac{1}{i} \left[ \frac{G}{i} + A \right]
$$
 (22)

Reemplazando el valor de "C" en (21):

$$
F_t = (1+i)^t \cdot \frac{1}{i} \left[ \frac{G}{i} + A \right] - \frac{G}{i} \left[ t + \frac{1}{i} \right] - \frac{A}{i}
$$
 (23)

Efectuando arreglos tenemos:

$$
F_{t} = \frac{G}{i^{2}}(1+i)^{t} + \frac{A}{i}(1+i)^{t} - \frac{G}{i}t - \frac{G}{i^{2}} - \frac{A}{i}
$$
  
\n
$$
F_{t} = \frac{G}{i} \left[ \frac{1}{i}(1+i)^{t} - t - \frac{1}{i} \right] + \frac{A}{i} \left[ (1+i)^{t} - 1 \right]
$$
 (24)

Finalmente llegamos a la siguiente ecuación:

$$
F_{t} = \frac{G}{i} \left[ \frac{(1+i)^{t} - 1}{i} - t \right] + \frac{A}{i} \left[ (1+i)^{t} - 1 \right] (25)
$$

Asumiendo que "t" es igual que "n", obtenemos la solución general de la ecuación (2):

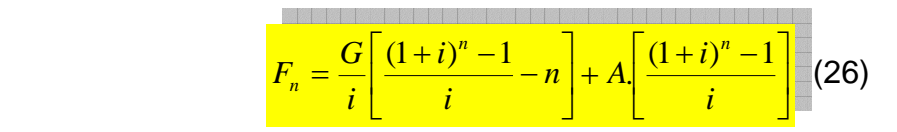

En la ecuación (26) tenemos dos corchetes; el primero es el factor que capitaliza el gradiente aritmético "n" periodos a una tasa "i"; y el segundo corchete es el factor que capitaliza la renta base "A" (en el caso de gradiente aritmético, la renta base es la primera renta).

En términos literales tenemos la siguiente ecuación:

$$
F_{t} = A.FCS_{i}^{n} + G.FCSG_{i}^{n}
$$
 (27)

Donde:

$$
FCS = \left[\frac{(1+i)^n - 1}{i}\right]
$$
 (28)

$$
FCSG = \frac{1}{i} \left[ \frac{(1+i)^n - 1}{i} - n \right]
$$
 (29)